## **COTK PRODUCTION CHECKLIST**

Team Leader: Connor Position: Lighting

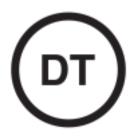

Please arrive on campus one hour prior to the beginning of rehearsal.

- Startup Checklist
  - Turn on Lighting Mac Mini (power button is on back right of computer)
  - Computer Passcode: 12345
  - Open up the "Vista" app (should open automatically)
  - Make sure the "Sunday Morning" cuelist is open.
    - Press "Edit" on the bottom
    - Search "Sunday Morning"
    - Click "Sunday Morning"
  - Go through the cues and make sure there are no issues or errors. (Glitches, unwanted Effects/movement, etc)
  - Have haze running for rehearsal at 6:50am
- Before Service
  - Attend production meeting in green room at 7:45
  - Be in position 15 minutes prior to service start.
  - Have haze running 8 minutes prior to service start time.
- During Service
  - Turn the haze off at the beginning of the last song.
  - Make sure to go to the "Band Up" cue when the band is on stage during the message.
- After Service
  - 10 minutes after the end of service, cycle the console back to the "Pre-Service" cue. (Press the GO button until you are back at the beginning of the cuelist.)
  - Have haze running 8 minutes prior to the next service start.

## • After All Services/Teardown

- Begin teardown 15 minutes after the last service.
- Quit the "Vista" Application (Press "Vista" in the top left corner and press quit. Save the cuelist if it asks you.
- Shut down the computer (Press the Apple logo in the top left corner and press shut down)
- You're done! Thank you for serving this Sunday. Have an amazing week!